**Vol. 17 No. 1, February, 2012 FOREST NEWS Page 1**

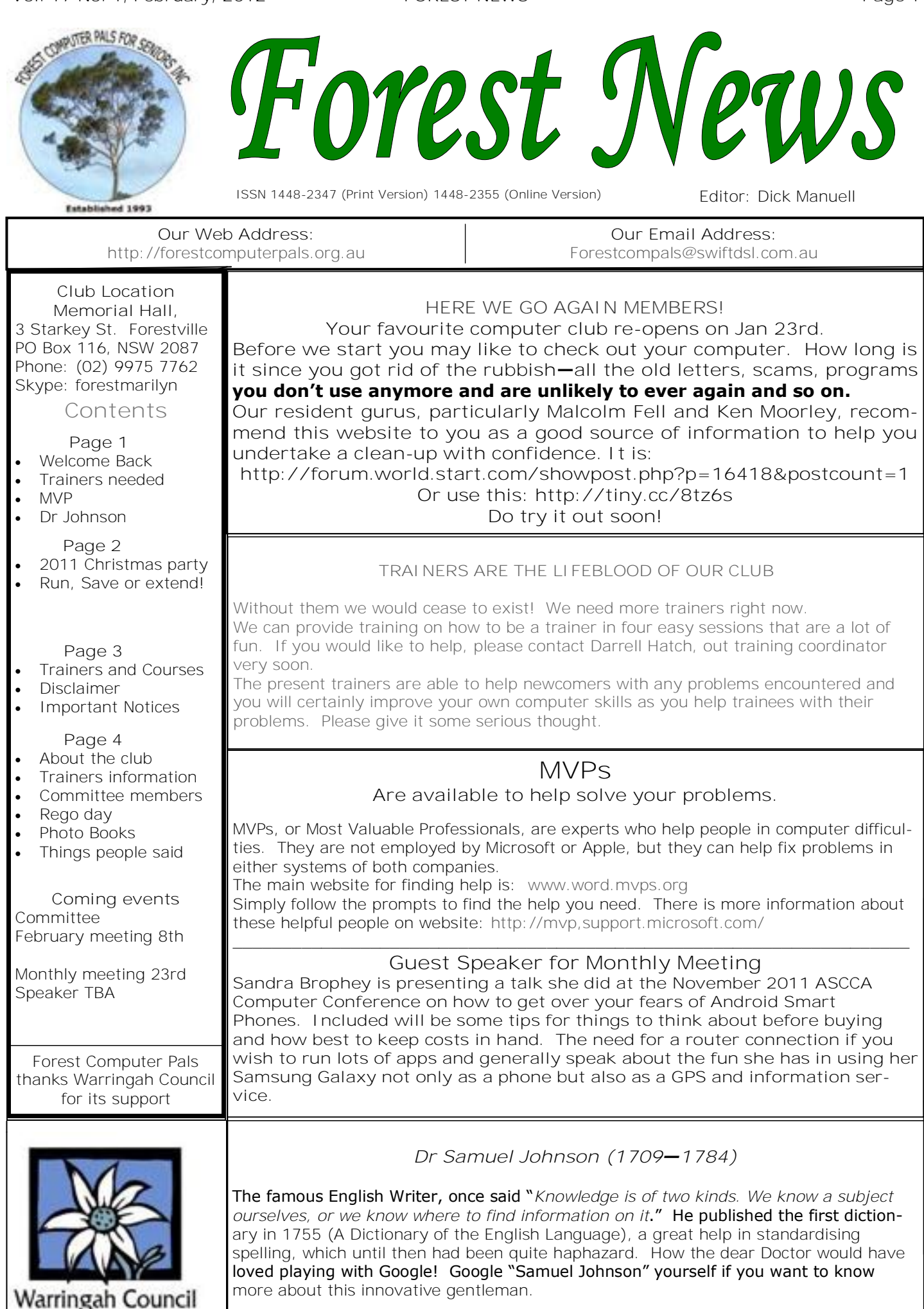

## **2011 CHRISTMAS PARTY**

### Anna instructing us all in the rules of a party game!

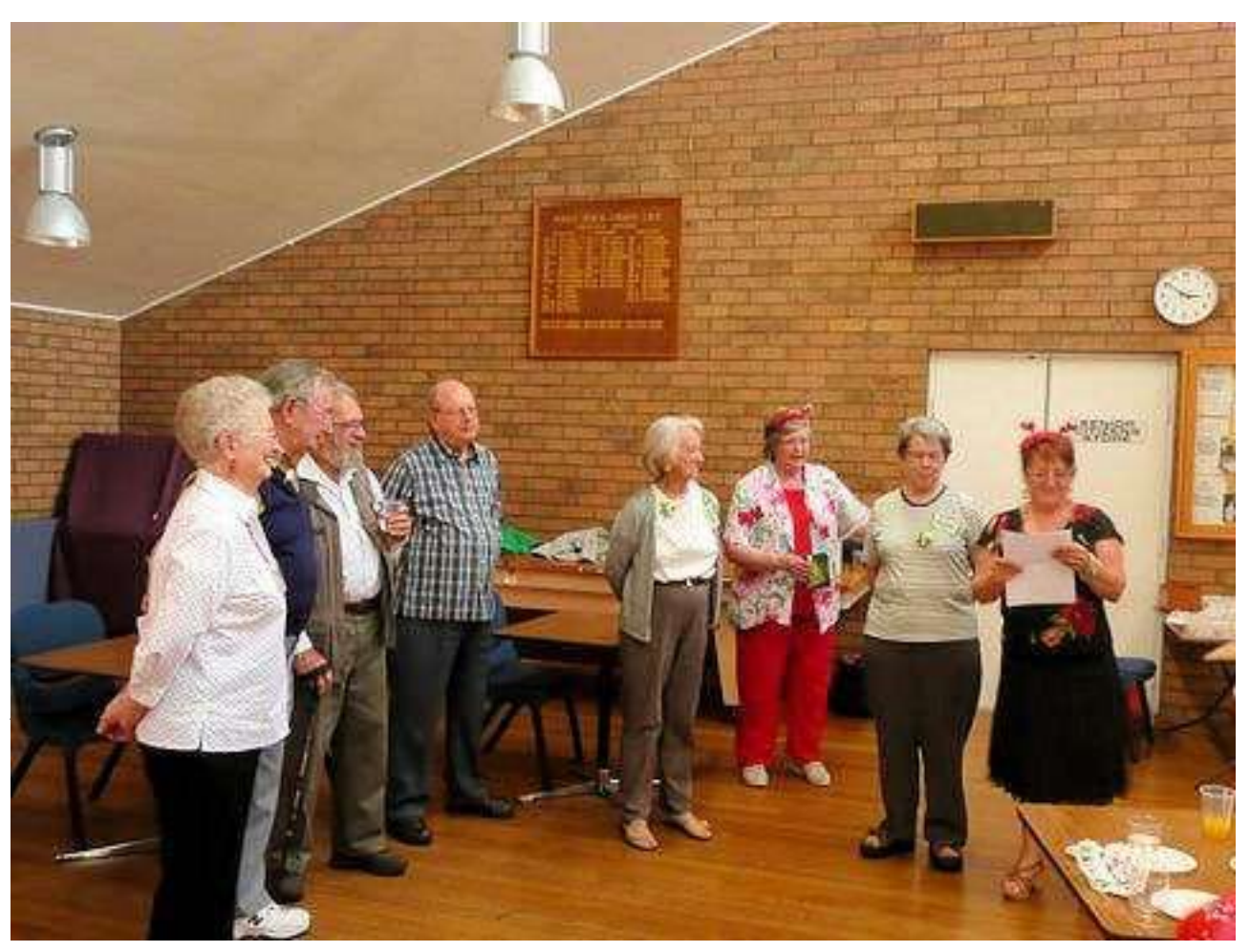

(photo by Colin Ward, club president)

#### Livewire Anna Karalus organised the Christmas Party. Here's what she thought about it all:

**"**The Christmas afternoon tea was a success. I tried to do something different this time, each member was presented with a Christmas token pinned on them as they arrived to get them into the Christmas spirit. Later we had some fun with answers to some simple Questions and each of the 6 received a gift. Different, but without the decorous Santa of last year.

The tables were decorated beautifully and the food plentiful, extra was bought from Manly Freezers, and always very popular. Everyone seemed to be in good spirits, and I think it finished much too early. And of course great pictures were taken by Colin, they should show what a great time we all had. Anna"

**Sending Web addresses to our Editor & Program Extensions.**

Members like Malcolm Ken and Myself often send links to Dick Manuel our Newsletter now printing addresses as long on the front page is very hard for members to use but the tiny Url under it a lot easier. To convert long web addresses use a site like http://tiny.cc/ Copy the long address and paste it into the box provided. Click the Tiny button. In the box below is the much shorter address to the same place. Just copy and paste to Newsletter article Dick

Colin-President.

There are thousands of extensions and it often helps to know just what they are. Most extensions consist of just three letters, but there are exceptions. Lots of websites can help you decipher the meanings of extensions. One your editor finds useful is: Try it out next time you need to know the nature of a new extension. www.computerhope.com/dosext.htm

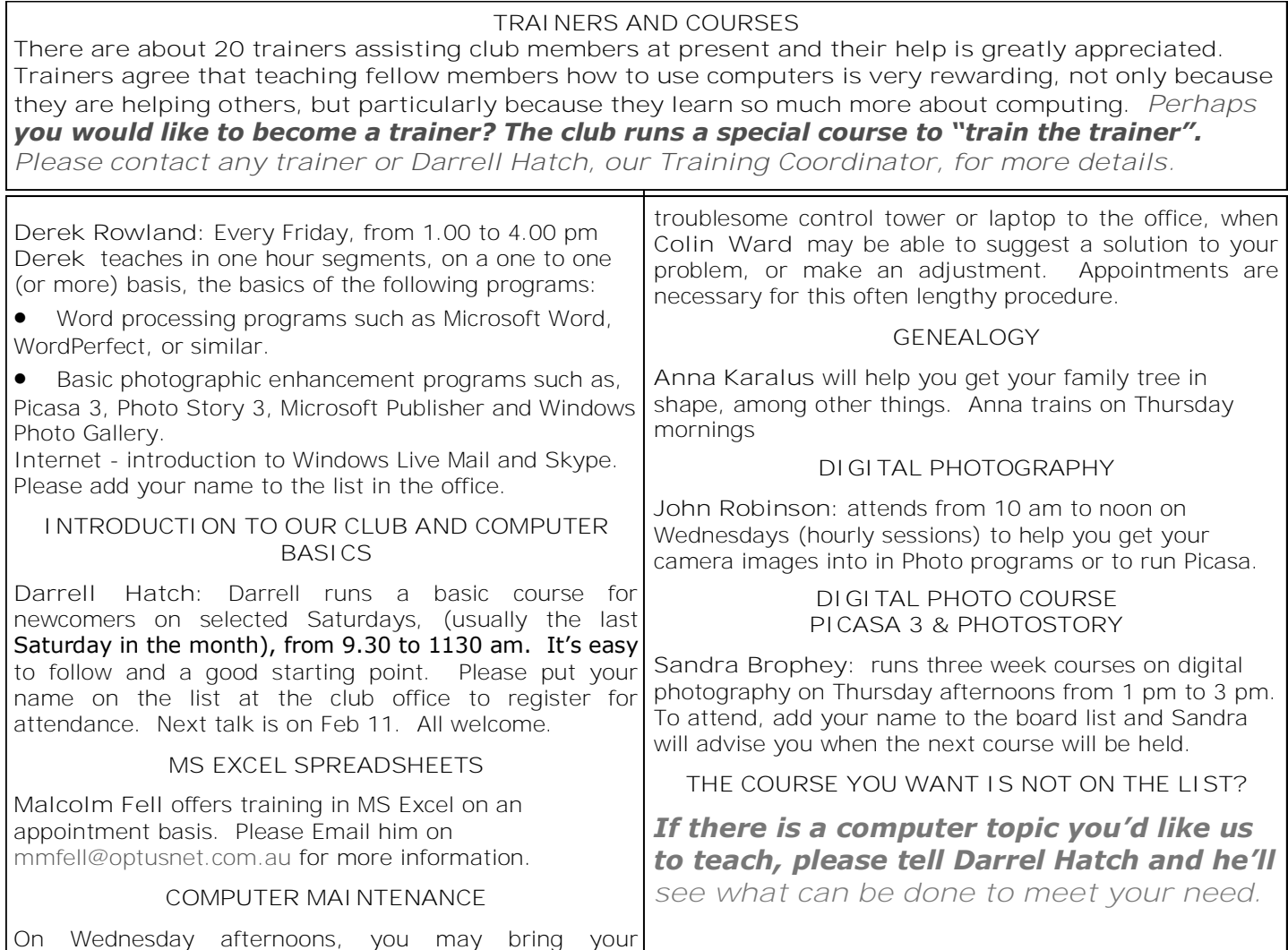

*DISCLAIMER: All information in our newsletters is provided in good faith, but we cannot accept responsibility for its veracity. Members need to satisfy themselves whether or not they should use that information.*

# **IMPORTANT NOTICES**

**Recording Your Attendance and Departure times**

Most of us remember to **sign in** on arrival at the club office but sometimes some of us depart without recording our **time out** and our **signature**. It is important to record this in the attendance book please.

#### **Subscription Reminder**

The Joining fee is \$25, with quarterly subscriptions of \$25.00, payable in advance for the periods Jan-Mar, Apr –Jun, Jul-Sep and Oct-Dec; or an Annual Fee of \$70.00, for a 12 months period, commencing at the beginning of any of the quarterly periods mentioned. The address label on mailed newsletters will advise when subs are due. If you receive your newsletter by email, reminders are emailed just before your subscription expires. When paying, please put your cheque or cash in an envelope with your name and number on it and hand it to a trainer or office assistant to record it in the diary and put it in the cashbox. Alternatively, post it (cheques only) to:

The Treasurer, Forest Computer Pals for Seniors, PO Box 116, Forestville 2087, or make an EFT payment directly

to Forest Computer Pals for Seniors Bank Account. For further information the Treasurer's email address is:-

treasurer@forestcompals.org.au

### **Members Training/Appointment Calendar**

Members are asked to print their **First** and **Family Names** on the appointment schedule so that, if a trainer needs to contact them for any reason, their identity will be clear.

*Members may book ahead for tuition for two separate one hour sessions per week. However, if a member wishes to have extra tuition that member may, on the day they wish to attend, phone the club and if there is space available then, and only then, they may book extra time. (This requirement does not apply to Special Group courses as they are not listed on the booking sheets).* 

Would members who have booked time and cannot keep the appointment please phone as early as possible to allow others to utilise the vacant place.

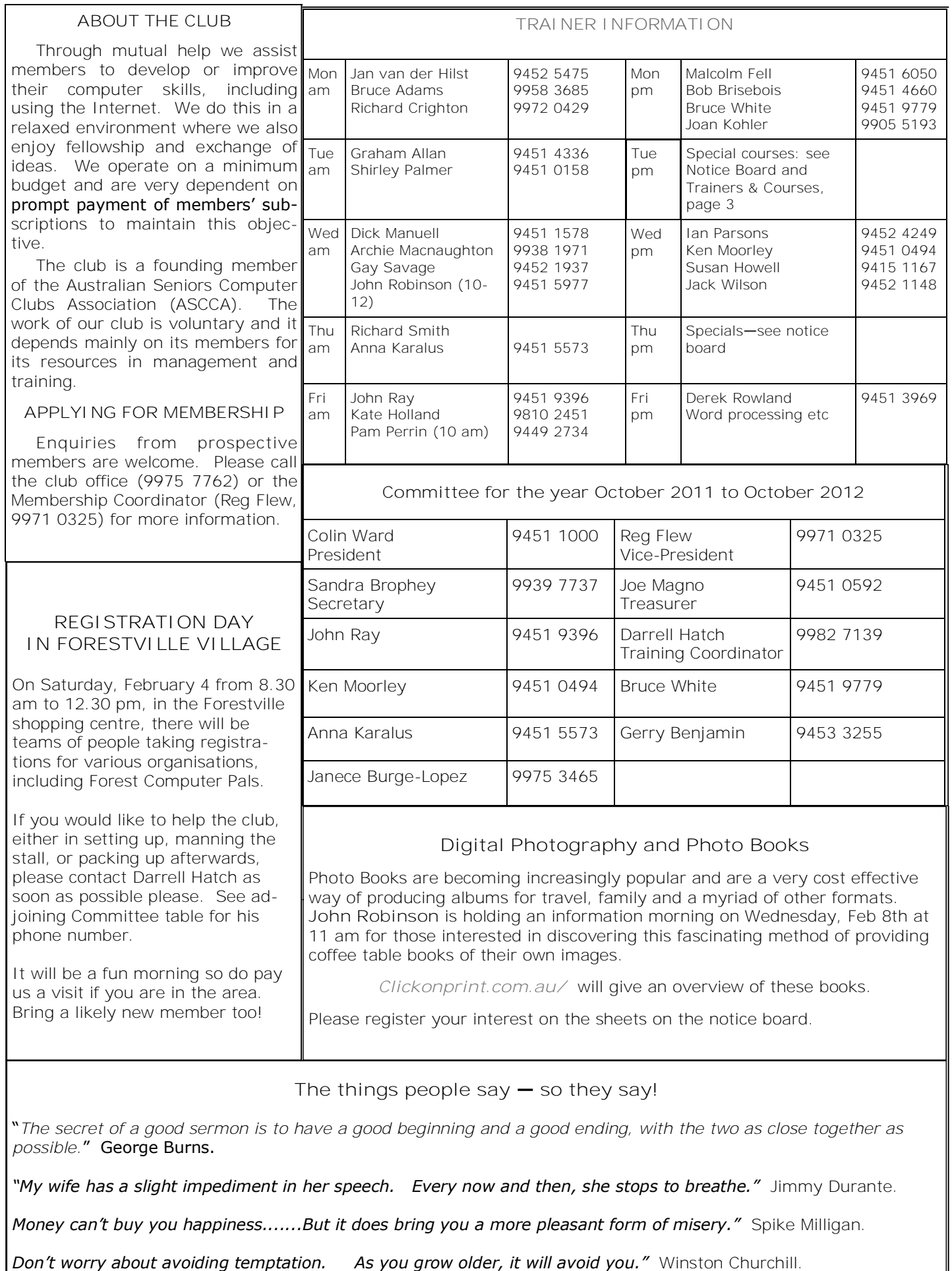